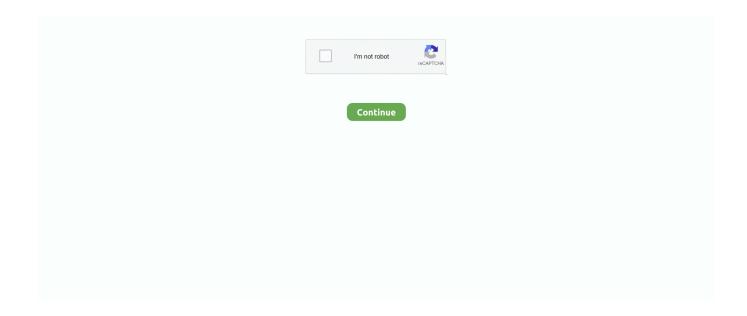

1/3

## **Rss Player For Mac**

Control the audio of each of your apps independently with per-app volume, EQ, balance, and audio routing.. Nowadays, FLV video format has become the dominant web video format and everyone can online watch FLV videos from sites like YouTube, Hulu, VEVO, Yahoo! Video, metacafe, Reuters.. Supported playlists for Wimpy Player includes JSON, XML, RSS, Text and more In addition, its special Skin Machine allows you to freely design a skin that matches your unique taste.. If you have decided to enrich your reading experience, take a look at the best RSS reader apps for iPhone and iPad.. Studio one software download While some are probably sad to see RSS subscriptions go, it's likely that Apple is looking to bring parity between all versions of Safari.. But don't be discouraged and just keep on reading Wimpy Player It is generally believed that Wimpy Player is one of the best FLV players because it is compatible with various tablets, phones and PCs (Mac and PC).. 0 with the media enclosure tag Oct 31, 2017 Palabre Feedly RSS Reader News on PC (Windows / MAC) Download and install BlueStacks or Remix OS Player.. In addition to FLV, VLC player is capable of reading lots of other video formats like, 3GP, ASF, AVI, OGG, QuickTime file format, Raw DV, MXF, VOB, RM, DVD-Video and so on.. Many Mac users rely on third party apps for subscribing to RSS feeds, but the newest versions of Safari for OS X have an RSS subscription feature built directly into the web browser.

Then you are on right place Here we will explain you one of best media player which let you watch anything any time at any place.. A search on Google will produce several potential service providers Enter into a HIPAA-compliant business associate agreement with your email provider.. vChannel medial player now support PC Windows, Linux, Max, OSX, Xbox One and mobile devices as well.. 'Why Elmedia Player is so remarkable? Actually, as a multifunctional free media player for Mac, Elmedia Player supports a lot of audio & video formats, for instance, FLV, SWF, WMV, AVI, MOV, MP4, MP3, DAT, FLAC, M4V, MPG, MKV and more.. Given that the browsers on macOS and iOS sync so much, from bookmarks and reading lists to the actual tabs that you have open, it's not surprising that Apple would remove this feature from iOS when it had already done so on the Mac in Safari 11.

## players club

playerauctions, players, playero, playerunknown's battlegrounds, player baby come back, player one, playerup, player in c, player spotify, player tv, players club, player, players championship, players lounge, players tribune, players championship 2021, player piano, players club cast

How to hide a column based on a cell value in excel 2011 for mac RSS is a really great way to follow some of your favorite web sites and skim headlines to check out specific articles you most want to read.. com, etc Of course, people also can offline view FLV videos via the third-party programs for Windows or Mac users.. Rate this postAre you a movie lover? And want to entertain yourself without paying a single penny.. Volume mixer free download - DJ Mixer Professional, Apple Audio Volume Installer, Intellivision for Mac: Volume 1, and many more programs.. However, FLV player for Mac app is much more difficult to find comparing with Windows FLV file player.. It is worth mentioning that this free FLV player for Mac also enables you to free download HD or UHD FLV videos from online video sharing sites like YouTube, Dailymotion, Vimeo, Vevo, Facebook and More.. Read reviews, compare customer ratings, see screenshots, and learn more about RSS Video Player.. Obviously, this all-in-one FLV video downloader and player can meet all your needs of offline viewing FLV videos.

## playerauctions

Almost it can stream all media files on your Mac Alternative Way to Look for FLV Player for Mac – Convert FLV to Mac Although above top 4 Mac FLV players are all easy to use, a majority of people still favor the default media player for Mac – QuickTime.. Download RSS Video Player and enjoy it on your iPhone, iPad, and iPod touch RSS Player is video player which help you playing video from a RSS video feed, based on RSS 2.. Here are a few of the top ones: • Feedly - • Unread - • Newsify - • Reeder - Update August 2018: RSS is still out of Safari in iOS 12.. And this amazing media player is a vChannel Yes! with the help of vChannel media player you can live stream your favorite TV shows, movies, music and much more.. Now, follow

the below step-by-step guide to RSS feed readers make it a lot straightforward to access and browse through articles you like reading.. Flash video content may be embedded within SWF files and the audio and video data are encoded in the same manner as there are within SWF files.. Elmedia Player Some people once said, 'You can't miss Elmedia Player, if you are trying to download FLV player for Mac.

## players lounge

These top RSS feed readers apps for iOS offer you the needed freedom to organize your feed to your best liking.. And when you want to play flv video file, you just need open Wimpy Player and directly drag video to player's interface.. But I can't play videos even after adding the flv extension Can you give me some help?' As most people know, FLV is a video file format for flash video.. Sounds like very complex and confusing? In fact, you can simply convert FLV to MP4, MOV, M4V or even common AVI, MPEG, etc video formats compatible with QuickTime or other media players.. Unfortunately, QuickTime can't directly decode FLV multimedia container format To put it in another way, in order to smoothly replay FLV video files on Mac, users should install some additional software to make QuickTime available.. This video converter for Mac El Capitan can help viewers freely convert FLV to MOV, MP4, M4V, MP3, etc.. Yes this media player fulfill your dream and let you watch your all time favorite video, Tv shows, movies and any TV channel for free.. For easily converting FLV to Mac, here, we introduce you an extraordinary FLV converter Mac... Hipaa compliant email for mac Research potential HIPAA compliant email service providers to ensure that they provide a service that is suitable for your requirements.. Ranking of the most popular HIPAA Compliant Email competitors and alternatives based on See what Email Management products companies substitute for HIPAA Compliant Email.. Everything you find interesting or love to glance through is beautifully presented at one place in a clean interface so that you don't have to spend plenty of time running from one source to the other to keep yourself in sync with what really matters a lot to you.. It used to be that you could subscribe to RSS feeds directly within Safari, both on Mac and on iOS, in the form of 'saved links' or 'subscriptions.. That QuickTime can play 83X faster speed and no quality loss Better still, it also can work as a FLV Video downloader which lets you free download online videos from YouTube and another 300+ video sharing sites like Dailymotion, Vimeo, Vevo, BBC, Facebook, etc for offline playback on your Mac iPhone iPad and Android devices without restriction.. We found that the new Google Play Music Desktop Player was a bit more 'Is there any recommend FLV player for Mac? I downloaded a short flash video from YouTube and have tried a couple of free FLV players for Mac.. VLC Media Player Perhaps most of people used this functional FLV video player to replay flash videos before.. Serving as a new powerful free music & video player, 5KPlayer can be used to successfully play 4K/5K/8KUHD FLV videos on Mac and PC, even.. Originally developed by Macromedia, FLV container file format is supported in Adobe Flash player.. In this article we will explain you how to use vChannel on PC Windows and Mac Laptop? Also try to explain you what vChannel is? and what are the features of vChannel? Go a head with this article.. A tarball containing source code for RStudio v1 1 463 can be downloaded from here.. Modern email apps for Mac, iOS, Android, and Alexa, fully-integrated with Slack, and powered by artificial intelligence.. Open the installed BlueStacks or Remix OS Player and open the Google Play Store in it.. Certainly, there are still many people applying today As a bright spot of VLC, it can be well installed on Windows, Mac and Linux operating system.. Of course, there are still plenty of RSS reader apps available for iPhone and iPad that can help you get your fill of the news.. Now search for "Palabre Feedly RSS Reader News" using the Play Store Install the game and open the app drawer or all apps in the emulator.. Radiant Player, for example, has allowed you to access similar functionality for Google Play Music on Mac since 2014.. RStudio Server Pro + RStudio Connect Commercial License \$995 per year \$29,995 per year.. Rss Player For Android TvRss Player For Apple TvVolume mixer mac os Sound Control is a unique application that adds advanced audio controls to your Mac.. 'Safari for Mac eliminated this capability a few years ago, and now Safari on iPhone and iPad has followed suit with, removing RSS subscriptions from mobile Safari. d70b09c2d4

http://consdesawen.tk/giadasav/100/1/index.html/

http://centpostpilsnergesy.tk/giadasav87/100/1/index.html/

http://erinrahuss.ml/giadasav41/100/1/index.html/

3/3